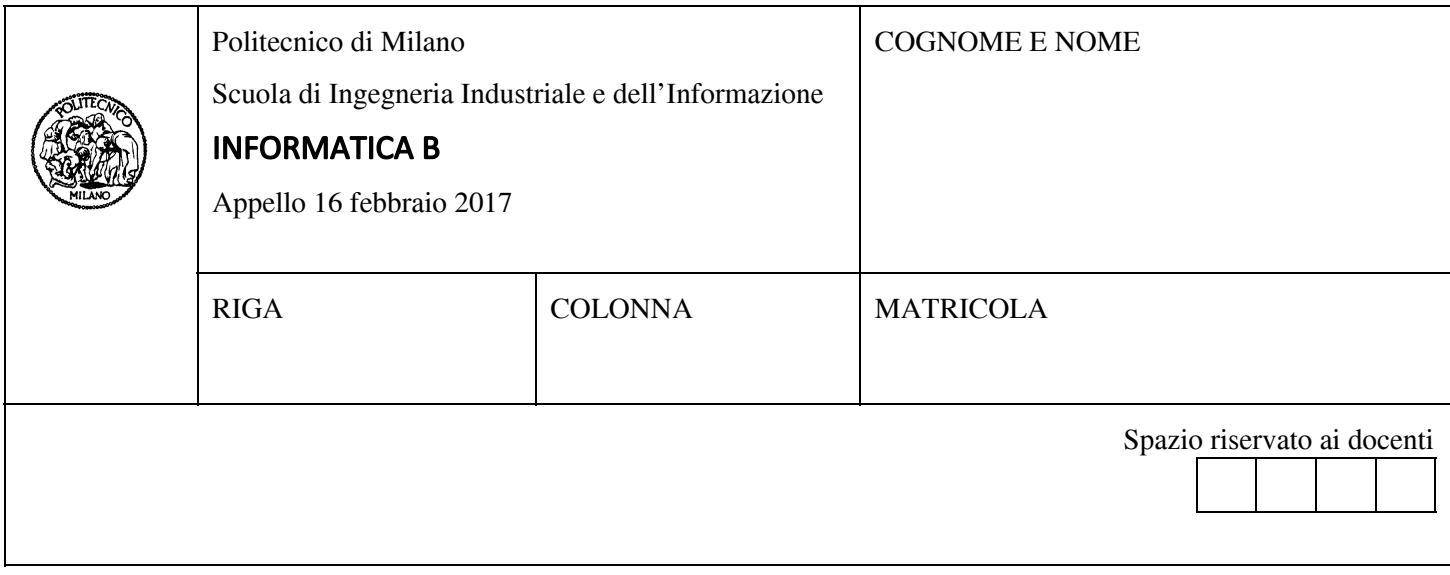

- Il presente plico contiene 3 esercizi e deve essere debitamente compilato con cognome e nome, numero di matricola.
- Il tempo a disposizione è di 1 ora e 30 minuti.
- Non separate questi fogli. Scrivete la soluzione solo sui fogli distribuiti, utilizzando il retro delle pagine in caso di necessità. Cancellate le parti di brutta con un tratto di penna.
- Ogni parte non cancellata a penna sarà considerata parte integrante della soluzione.
- È possibile scrivere a matita (e non occorre ricalcare al momento della consegna!).
- È vietato utilizzare calcolatrici, telefoni, pc o altri apparecchi elettronici. Chi tenti di farlo vedrà annullata la sua prova.
- È ammessa la consultazione di libri e appunti.
- Qualsiasi tentativo di comunicare con altri studenti comporta l'espulsione dall'aula.
- È possibile ritirarsi senza penalità.
- Non è possibile lasciare l'aula conservando il tema della prova in corso.
- L'esame **orale** è parte integrante dell'esame e deve essere realizzato almeno sufficientemente per il superamento dell'esame complessivo.
- Negli esercizi relativi a Matlab, verranno valutate positivamente solo le soluzioni che sfruttano le particolarità di Matlab per operare su matrici e vettori.

## Esercizio 1 (10 punti)

Sia  $\{x_t\}$ ,  $t = \{1, 2, ..., T\}$  una serie storica, cioè una sequenza di valori che descrive, ad esempio, l'andamento del prezzo giornaliero di un titolo in borsa. Definiamo la **media mobile di** {*x<sub>t</sub>*} con finestra *n* la serie storica  $\{m_t\}$ ,  $t = \{1, 2, ..., T\}$  il cui valore nel punto t corrisponde alla media di  $x_t$  e degli  $n-1$  valori che precedono  $x_t$ . Nel caso in cui, prima di *t*, non vi siano almeno *n* valori, la media mobile corrisponde alla media di  $x_t$  e di tutti i valori che precedono  $x_t$ .

Ad esempio:

la media mobile con finestra 3 della serie storica

[10 2 3 13 101]

```
è:
```
[10 6 5 6 39]

in quanto

- 10 non ha valori che lo precedono nella serie
- 6 è la media di 2, 10
- 5 è la media di 3, 2, 10
- 6 è la media di 13, 3, 2
- 39 è la media di 101, 13, 3
- A. Implementare una funzione MATLAB mediaMobile, includendo il relativo help, che riceve in ingresso un vettore  $x$  contenente una serie storica e un intero n che rappresenta la dimensione della finestra da considerare, e restituisce un vettore contenente la media mobile di x con finestra n, con t = {1, 2, ..., length(x)}.
- B. Implementare uno script MATLAB che:
	- (i) genera una serie storica, come un vettore  $\times$  di 500 numeri casuali compresi fra 0 e 10;
	- (ii) legge da tastiera due valori interi a e b;
	- (iii) memorizza nel vettore mma la media mobile di  $x$  con finestra a e nel vettore mmb la media mobile di  $x$ con finestra b;
	- (iv) visualizza su un unico grafico la serie rappresentata dal vettore  $x$ , la media mobile mma, e la media mobile mmb (riportando sull'ascissa i valori fra 1 e 500);
	- (v) memorizza in un vettore t tutti gli indici di x in cui le due medie mobili mma e mmb si incrociano (ovvero tutte le posizioni i in cui si ha mma (i) >= mmb(i) e mma (i-1) < mmb(i-1) o viceversa).

### **Soluzione**

### A.

function  $mm = medianMobile(x, n)$ 

% mediaMobile: riceve il vettore x contenente una serie storica e un intero n che rappresenta la dimensione % della finestra da considerare per il calcolo della media mobile, e restituisce un vettore contenente la % media mobile di x in finestra n.

```
for i = 1: length(x)
  j = max(1, i-n+1);mm(i) = mean(x(i:i));end
```
#### B.

```
x = \text{rand}(1, 500) * 10;a = input('a = ');b = input('b = ');
```

```
mma = medianDouble(x, a);mmb = medianMobile(x, b);
```
plot(1:500, x, 1:500, mma, 1:500, mmb);

```
t = [find( (mma(2:end) >= mmb(2:end) & mma(1:end-1) < mmb(1:end-1)) |
          (\text{mma}(2:\text{end}) \le \text{mmb}(2:\text{end}) \& \text{mma}(1:\text{end-1}) \ge \text{mmb}(1:\text{end-1}))
```
## Esercizio 2 (10 punti)

Si considerino i seguenti tipi in linguaggio C che descrivono i principali elementi di un famoso videogioco ambientato nel paese dei PocketMonster:

```
typedef enum{acqua, fuoco, erba, elettricita} Elementi;
typedef struct {
     int valoreAttributo;
     char nomeAttributo[50];
} Attributo;
typedef struct{
     Elementi tipo;
     int livello;
     Attributo attributi[4];
} PocketMonster;
typedef struct{
     PocketMonster gruppo[150];
     int nGruppo;
} PocketDex;
```
Un *PocketDex* include un vettore di *PocketMonster* contenente un numero di individui pari a *nGruppo* (fino a un massimo di 150) e ogni *PocketMonster* è caratterizzato dal suo elemento di appartenenza (acqua, fuoco, erba o elettricita), dal suo livello (un valore intero positivo) e da quattro attributi diversi. Ciascun attributo è caratterizzato da un nome e un valore, ad esempio *nomeAttributo* = "Attacco", *valoreAttributo* = 12. Gli attributi possono essere "Attacco", "Difesa", "Spirito critico", "Umorismo" e "Fedeltà".

Si supponga che sia stata dichiarata una variabile *dex* di tipo *PocketDex* e sia stata adeguatamente popolata.

- 1) Scrivere una porzione di codice in linguaggio C che cerchi tutti i PocketMonster di elemento acqua e aventi attributo "Attacco" con valore superiore a 20, e li copi (senza lasciare buchi) in un vettore *attaccantiForti* di tipo PocketMonster.
- 2) Scrivere un frammento di codice in linguaggio C che trovi il livello massimo dei *PocketMonster* presenti in *dex* in ciascuno degli elementi definiti nel gioco (acqua, fuoco, erba ed elettricita). Nel caso non vi sia in *dex* alcun PocketMonster per un dato elemento, il livello massimo per quell'elemento venga convenzionalmente posto pari al valore -1. Inoltre, il frammento di codice stampi a schermo il nome e livello massimo di ogni elemento, ad esempio:

```
Livello massimo dei PocketMonster presenti in dex:
Acqua: 34
Fuoco: 12
Erba: -1Elettricità: -1
```
3) Definire in linguaggio C un nuovo tipo *Allenatore* che abbia un *nome* e un *cognome* (entrambi campi alfanumerici di 30 caratteri), una *squadra* di **al massimo** 6 *PocketMonster* e **fino a** 2 elementi preferiti tra acqua, fuoco, erba ed elettricita.

**N.B**. Non occorre scrivere un programma completo, ma semplicemente le porzioni di codice che svolgono le operazioni richieste, ricordandosi di dichiarare e inizializzare tutte le eventuali variabili ausiliarie necessarie.

#### **Soluzione**

```
1)
PocketMonster attaccantiForti[150];
int i, j, nForti = 0;
for (i = 0; i < dex.nGrupp0; i++) {
     if(dex.gruppo[i].tipo == acqua){
         for(j = 0; j < 4; j++)if (strcmp(dex.gruppo[i].attributi[j].nomeAttributo,"Attacco") == 0
                 && dex.gruppo[i].attributi[j].valoreAttributo > 20){
                      attaccantiForti[nForti] = dex.gruppo[i];
                     nForti++;
             }
     }
}
2)
int maxLevel[4];
int i;
for (i = 0; i < 4; i++)maxLevel[i] = -1;for (i = 0; i < dex.nGruppo; i++) {
     if (dex.gruppo[i].livello > maxLevel[dex.gruppo[i].tipo])
          maxLevel[dex.gruppo[i].tipo] = dex.gruppo[i].livello;
     }
printf("Livello massimo dei PocketMonster presenti in dex:\n");
printf("Acqua: %d\n" maxLevel[0]);
printf("Fuoco: %d\n" maxLevel[1]);
printf("Erba: %d\n" maxLevel[2]);
printf("Elettricità: %d\n" maxLevel[3]);
3)
typedef struct{
     char nome[30];
     char cognome[30];
     PocketMonster squadra[6];
     Elementi preferiti[2];
     int sizeSquadra;
     int sizePreferiti;
} Allenatore;
```
# Esercizio 3 (6 punti)

Si consideri il seguente programma in linguaggio C per calcolare il tempo medio di accesso alle informazioni in memoria in un sistema informatico dotato di memoria cache. Il programma legge da tastiera N diverse configurazioni di cache (HIT Time, HIT Rate e MISS Penalty) e le memorizza rispettivamente nei vettori HT, HR e MP, in modo tale che HT[i], HR[i] e MP[i] contengano le informazioni di HIT Time, HIT Rate e MISS Penalty relative alla stessa configurazione i-esima.

```
#include <stdio.h>
#define N 100
```

```
int main()
{
 int HT[N], MP[N], i;
 float HR[N];
```

```
for (i = 0; i < N; i++)printf("\nInserisci Hit time: ");
  scanf("%d", &HT[i]);
  printf("\nInserisci Hit rate: ");
  scanf("%f", &HR[i]);
  printf("\nInserisci Miss penalty: ");
  scanf("%d", &MP[i]);
```
// Inserire qui il frammento di codice richiesto

```
return 0;
```
}

Rispondere a UNA delle seguenti due domande, a scelta:

- 1) Completare in linguaggio C il programma inserendo (dove indicato) un frammento di codice che individui la configurazione di cache (cioè la terna HT, HR e MP) a cui corrisponde il minor tempo medio di accesso. Stampare a video tale configurazione e il corrispondente tempo medio di accesso. Dichiarare e inizializzare anche eventuali variabili ausiliarie se necessario.
- 2) Scrivere in MATLAB uno script che svolge le stesse operazioni presenti nel programma in linguaggio C mostrato sopra (a meno del return 0) e completarlo inserendo, sempre in MATLAB, un frammento di codice che individui la configurazione di cache (cioè la terna HT, HR e MP), a cui corrisponde il minor tempo medio di accesso. Stampare a video tale configurazione e il corrispondente tempo medio di accesso.

```
Soluzione
```

```
1)
float tmin;
int imin = 0;
tmin = HT[0] * HR[0] + MP[0] * (1 - HR[0]);
for (i = 1; i < N; i++)if (HT[i] * HR[i] + MP[i] * (1 - HR[i]) < tmin)
 {
  tmin = HT[i] * HR[i] + MP[i] * (1 - HR[i]);
  imin = i;
 }
```
printf("\nHT: %d; HR: %f; MP: %d => tempo medio di accesso: %f\n",HT[imin], HR[imin], MP[imin], tmin);

```
2)
N = 100;for i = 1:NHT(ii) = input('Inserisci Hit Time: ');
  HR(ii) = input('Inserisci Hit Rate: ');
  MP(ii) = input('Inserisci Miss Penalty: ');
end
```
 $t = HT.* HR + MP.* (1 - HR);$  $[{\text{tmin, index}}] = \text{min(t)}$ ; fprintf('HT: %d; HR: %f; MP: %d => tempo medio di accesso: %f\n', HT(index), HR(index), MP(index), tmin);

#### Esercizio 4

Si supponga di avere a disposizione una funzione MATLAB chiamata merge che, dati due vettori contenenti valori ordinati in modo crescente, ne restituisce un terzo che contiene, sempre in ordine crescente, tutti i valori dei primi due vettori. Per esempio, il seguente frammento di codice:

 $v1 = [4 6 7 10 11 13]$ ; v2 = [3 5 6 8 8 12];  $r = merge(v1, v2);$ 

```
risulterà in r pari a: [3 4 5 6 6 7 8 8 10 11 12 13]
```
Si consideri ora la seguente funzione ricorsiva che utilizza merge:

```
function [s] = MS(v)if (length(v) <= 1)
                 s = v;else
                 v1 = v(1:ceil(length(v)/2)); %ceil arrotonda un numero all'intero maggiore più vicino.
                 v2 = v(\text{ceil}(\text{length}(v)/2) + 1:\text{end});
                 vOut1 = MS(v1);vOut2 = MS(v2);s = merge(vOut1 vOut2);
        end
```
end

Si risponda alle seguenti domande:

- 1. Data la seguente chiamata della funzione: ris = MS([9 4 6 1 3]), qual è il valore che viene assegnato a ris?
- 2. Per motivare la risposta, si rappresentino e si commentino gli ambienti di esecuzione di tutte le chiamate ricorsive di MS che vengono eseguite nel caso descritto al punto 1.
- 3. In generale, qual è il compito svolto da MS?